## **[Программа](http://bu.p0o.ru/y4.php?q=programma-personifitsirovannogo-ucheta-dlya-pfr-pu5-za-2014g-instruktsiya) [персонифицированного](http://bu.p0o.ru/y4.php?q=programma-personifitsirovannogo-ucheta-dlya-pfr-pu5-za-2014g-instruktsiya) [учета](http://bu.p0o.ru/y4.php?q=programma-personifitsirovannogo-ucheta-dlya-pfr-pu5-za-2014g-instruktsiya) [для](http://bu.p0o.ru/y4.php?q=programma-personifitsirovannogo-ucheta-dlya-pfr-pu5-za-2014g-instruktsiya) [пфр](http://bu.p0o.ru/y4.php?q=programma-personifitsirovannogo-ucheta-dlya-pfr-pu5-za-2014g-instruktsiya) [пу5](http://bu.p0o.ru/y4.php?q=programma-personifitsirovannogo-ucheta-dlya-pfr-pu5-za-2014g-instruktsiya) [за](http://bu.p0o.ru/y4.php?q=programma-personifitsirovannogo-ucheta-dlya-pfr-pu5-za-2014g-instruktsiya) [2014г](http://bu.p0o.ru/y4.php?q=programma-personifitsirovannogo-ucheta-dlya-pfr-pu5-za-2014g-instruktsiya) [инструкция](http://bu.p0o.ru/y4.php?q=programma-personifitsirovannogo-ucheta-dlya-pfr-pu5-za-2014g-instruktsiya)**

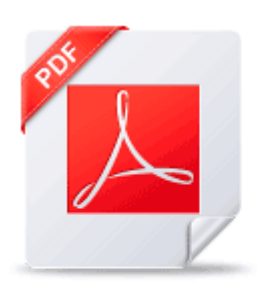

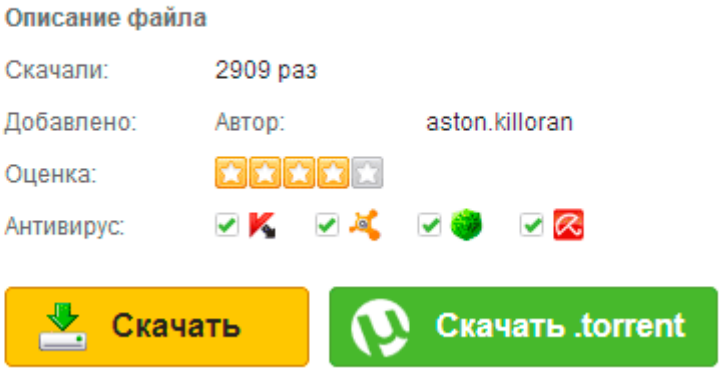